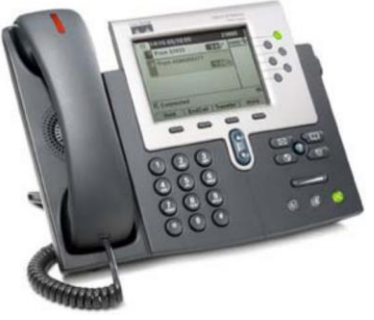

## **CISCO TELEPHONE 7961/62 Series QUICK REFERENCE GUIDE**

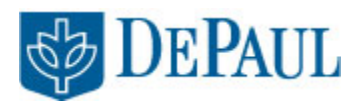

## **Common In-Call Phone Tasks**

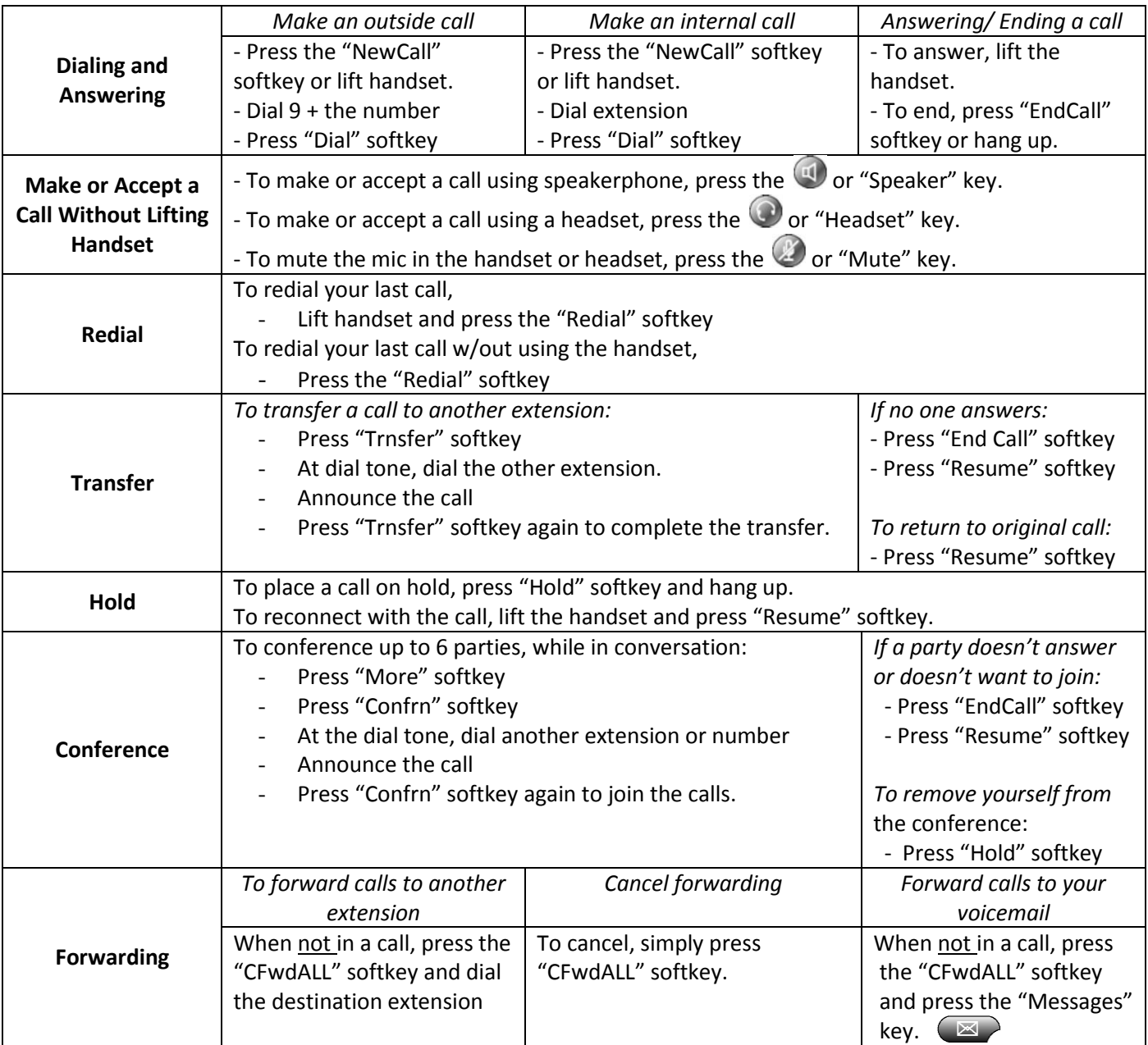

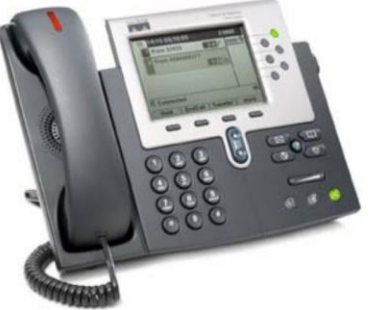

## **CISCO TELEPHONE 7961/62 Series QUICK REFERENCE GUIDE**

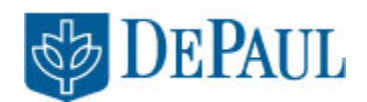

## **Common Changes to Phone Settings**

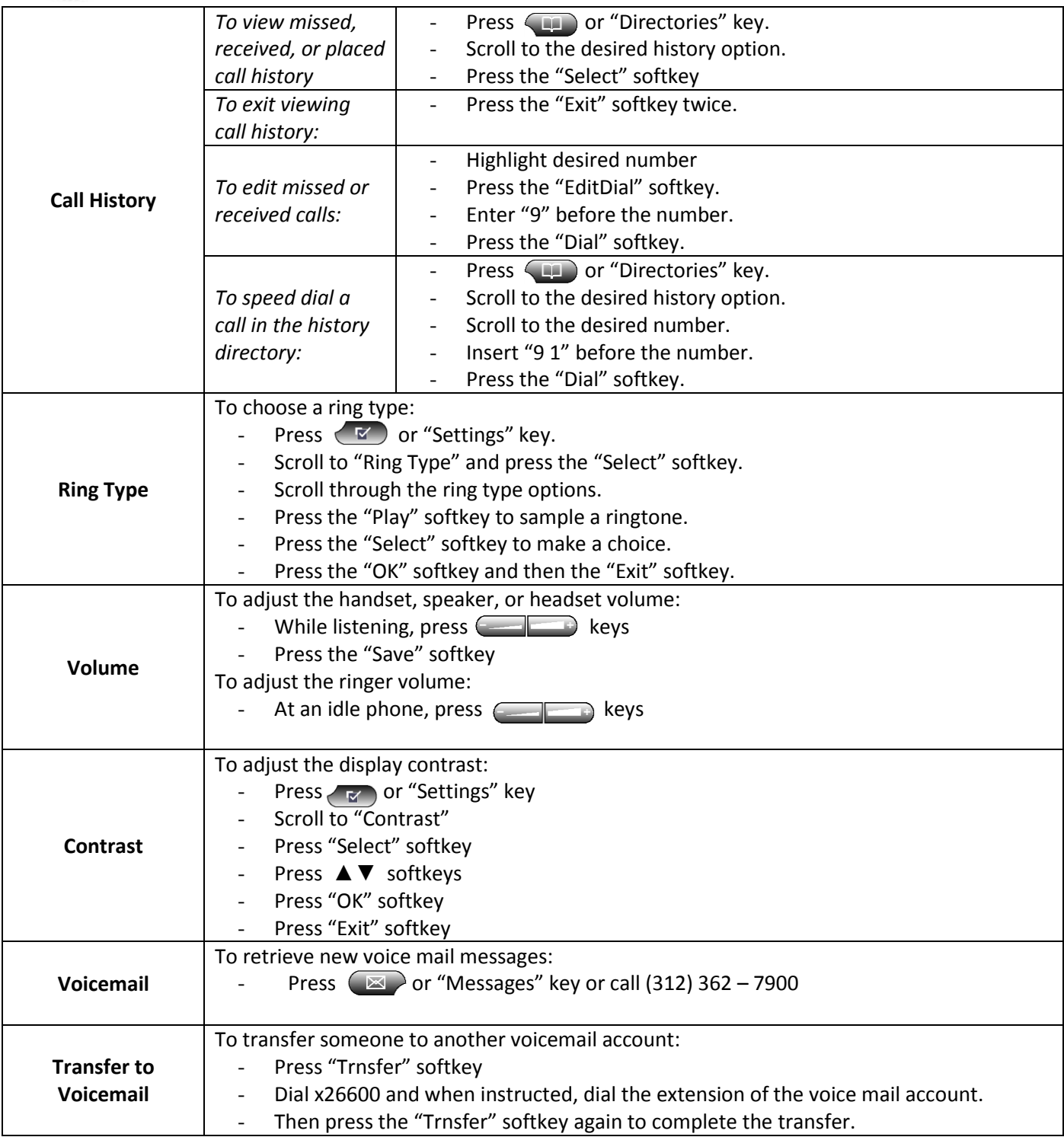